A suite of R packages for the analysis of DNA copy number microarray experiments Application in cancerology

Philippe Hupé<sup>1,2</sup>

<sup>1</sup>UMR144 Institut Curie, CNRS

<sup>2</sup>U900 Institut Curie, INSERM, Mines Paris Tech

The R User Conference 2009 Rennes

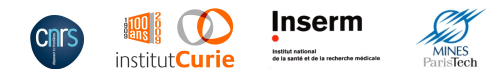

Hupé et al. (Institut Curie, Paris, France) [Analysis of DNA copy number experiments](#page-41-0) **INSERM workshop, 2009 1/19** 

<span id="page-0-0"></span> $\Omega$ 

イロト イ押ト イヨト イヨ

**Outline** 

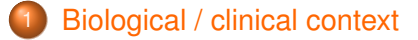

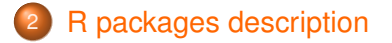

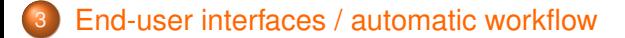

Hupé et al. (Institut Curie, Paris, France) [Analysis of DNA copy number experiments](#page-0-0) **INSERM workshop, 2009** 2/19

 $(0,1)$   $(0,1)$   $(0,1)$   $(1,1)$   $(1,1)$   $(1,1)$ 

<span id="page-1-0"></span> $290$ 

## **Outline**

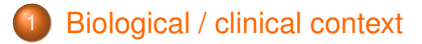

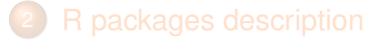

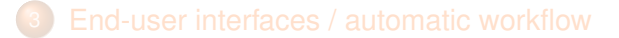

 $(0,1)$   $(0,1)$   $(0,1)$   $(1,1)$   $(1,1)$   $(1,1)$ 

<span id="page-2-0"></span> $QQ$ 

Biological / clinical context

## DNA copy number alteration in tumour

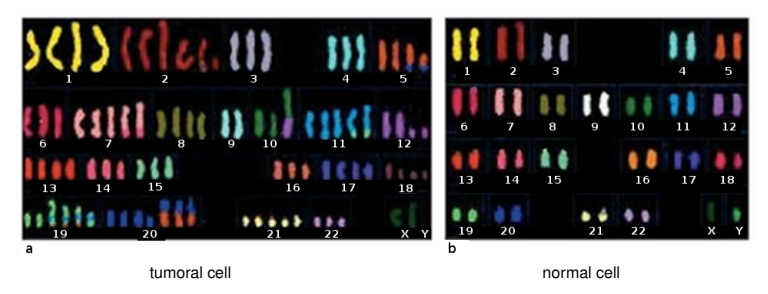

#### Chaos in cancer cells

gain, loss or amplification of chromosomes or pieces of chromosomes.

**•** Identification of DNA copy number alterations in each patient

• Is the pattern of alterations is related to patient outcome (e.g. relapse, metastasis)?

Hupé et al. (Institut Curie, Paris, France) [Analysis of DNA copy number experiments](#page-0-0) **INSERM workshop, 2009** 4/19

# DNA copy number alteration in tumour

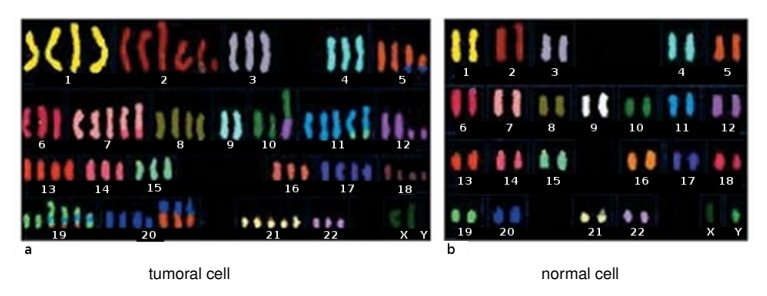

## Chaos in cancer cells

gain, loss or amplification of chromosomes or pieces of chromosomes.

### Molecular profiling of tumours

- **IDENTIFICATE:** Identification of DNA copy number alterations in each patient
- <span id="page-4-0"></span>• Is the pattern of alterations is related to patient outcome (e.g. relapse, metastasis)?

# High-throughput quantification of DNA copy number

### Microarray technology

- DNA copy number for  $5 \times 10^3$  up to  $2 \times 10^6$  genomic loci
- Probes spotted on a glass array (i.e. the microarray)

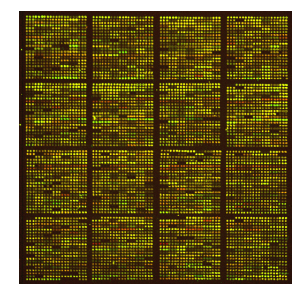

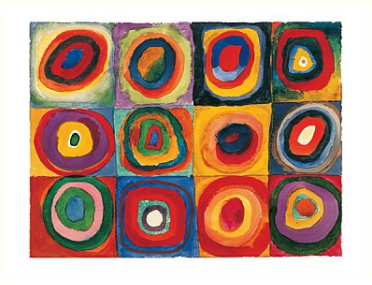

microarray Colour study: squares with concentric circles *Wassily Kandinsky*, 1913

<span id="page-5-0"></span>イロト イ押ト イヨト イヨ

# High-throughput quantification of DNA copy number

## Microarray technology

- DNA copy number for  $5 \times 10^3$  up to  $2 \times 10^6$  genomic loci
- Probes spotted on a glass array (i.e. the microarray)

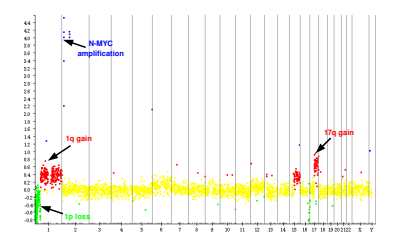

DNA copy number profile of the tumour Karyotype of the tumour

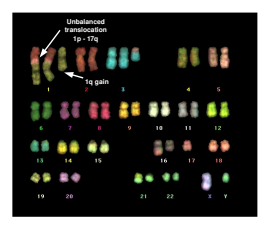

<span id="page-6-0"></span>4 0 5

# High-throughput quantification of DNA copy number

## Microarray technology

- DNA copy number for  $5 \times 10^3$  up to  $2 \times 10^6$  genomic loci
- Probes spotted on a glass array (i.e. the microarray)

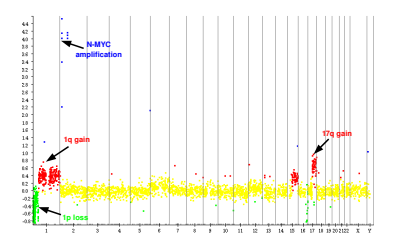

DNA copy number profile of the tumour Karyotype of the tumour

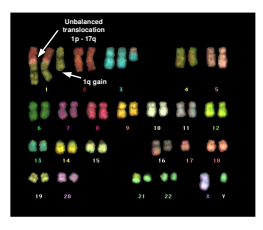

<span id="page-7-0"></span>

# Huge amount of data ( $\sim$  2  $\times$  10<sup>6</sup> variables for each patient) Need for biostatistical algorithms and automat[ic](#page-6-0) [bio](#page-8-0)[i](#page-4-0)[n](#page-5-0)[f](#page-7-0)[o](#page-8-0)[r](#page-1-0)[m](#page-2-0)[a](#page-8-0)[t](#page-9-0)[ic](#page-1-0)[p](#page-8-0)[i](#page-9-0)[pe](#page-0-0)[line](#page-41-0)s

Hupé et al. (Institut Curie, Paris, France) [Analysis of DNA copy number experiments](#page-0-0) **INSERM workshop, 2009 5/19** 

## Biostatistical workflow

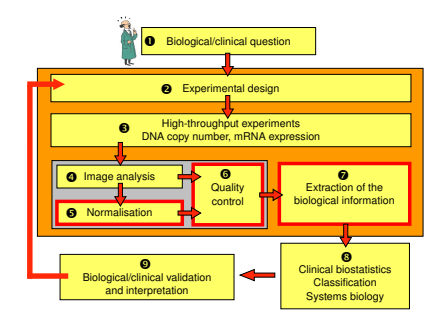

R packages available from www.bioconductor.org

- MANOR: spatial normalisation
- GLAD: extraction of the biological information
- <span id="page-8-0"></span>**ITALICS:** normalisation + extraction of the biological information

## **Outline**

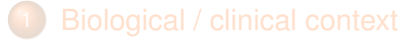

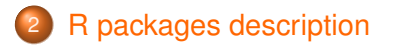

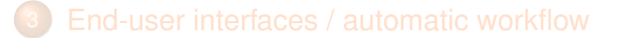

 $(0,1)$   $(0,1)$   $(0,1)$   $(1,1)$   $(1,1)$   $(1,1)$ 

<span id="page-9-0"></span> $QQ$ 

Neuvial et al., BMC Bioinformatics, 2006

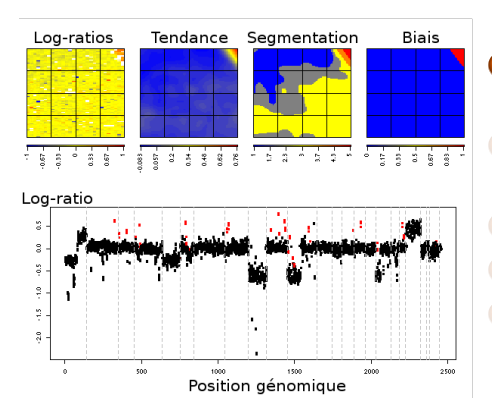

#### Abnormal Log-Ratio in the corner

- 2 Spatial trend estimation by 2D-LOESS
- <sup>3</sup> Spatial segmentation
- Bias area are removed
- <sup>5</sup> Spots are **outliers** in the genomic profile

 $(0,1)$   $(0,1)$   $(0,1)$   $(1,1)$   $(1,1)$   $(1,1)$ 

Neuvial et al., BMC Bioinformatics, 2006

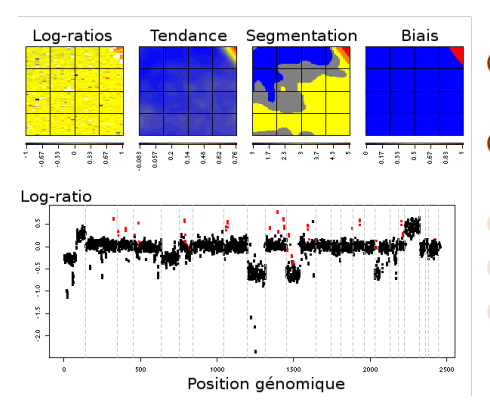

- Abnormal Log-Ratio in the corner
- 2 Spatial trend estimation by 2D-LOESS
- <sup>3</sup> Spatial segmentation
- Bias area are removed
- <sup>5</sup> Spots are **outliers** in the genomic profile

イロト イ押ト イヨト イヨト

Neuvial et al., BMC Bioinformatics, 2006

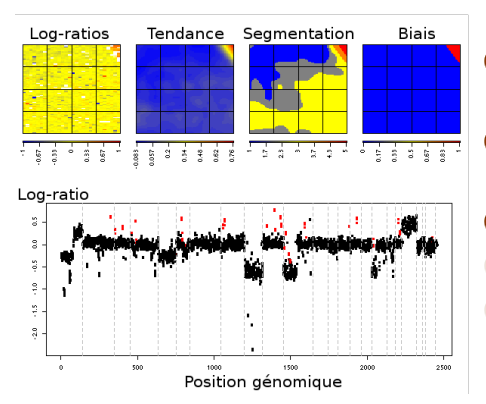

- Abnormal Log-Ratio in the corner
- 2 Spatial trend estimation by 2D-LOESS
	- <sup>3</sup> Spatial segmentation
	- Bias area are removed
	- <sup>5</sup> Spots are **outliers** in the genomic profile

イロト イ押ト イヨト イヨト

Neuvial et al., BMC Bioinformatics, 2006

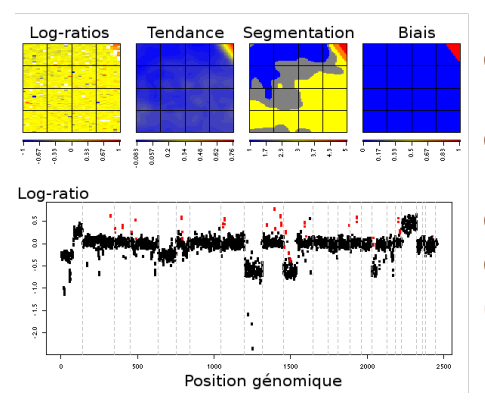

- Abnormal Log-Ratio in the corner
- 2 Spatial trend estimation by 2D-LOESS
	- <sup>3</sup> Spatial segmentation

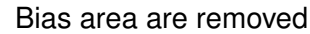

- 
- <sup>5</sup> Spots are **outliers** in the genomic profile

イロト イ押ト イヨト イヨト

Neuvial et al., BMC Bioinformatics, 2006

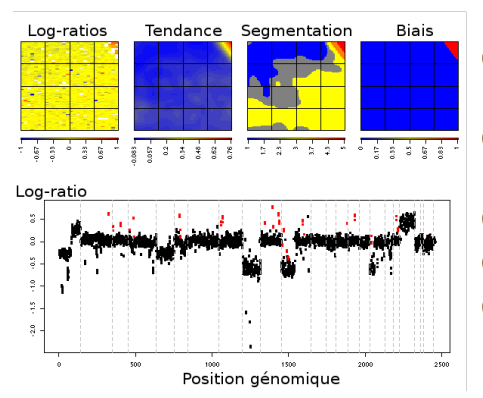

- Abnormal Log-Ratio in the corner
- 2 Spatial trend estimation by 2D-LOESS
- <sup>3</sup> Spatial segmentation
- Bias area are removed
- <sup>5</sup> Spots are **outliers** in the genomic profile

イロト イ押ト イヨト イヨト

Hupé et al., Bioinformatics, 2004

## Profile segmentation

**•** The GLAD algorithm aims at identifying chromosomal regions with identical DNA copy number.

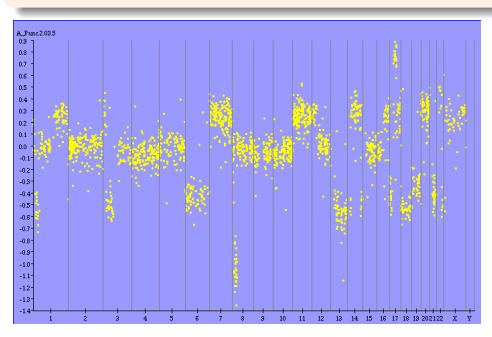

## **1** Log-Ratio profile

- **Smoothing line estimation**
- **Breakpoint detection**
- Status assignment
- Outliers detection

It works with BAC array, cDNA array, oligonucleotide array (Affymetrix, Agilent, Nimblegen, Illumina)

Hupé et al. (Institut Curie, Paris, France) [Analysis of DNA copy number experiments](#page-0-0) **INSERM workshop, 2009 9/19** 

 $\Omega$ 

化重新分离

Hupé et al., Bioinformatics, 2004

## Profile segmentation

**•** The GLAD algorithm aims at identifying chromosomal regions with identical DNA copy number.

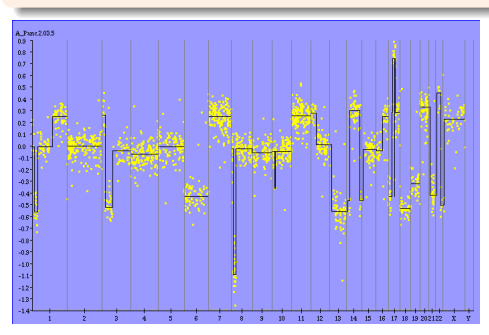

- **1** Log-Ratio profile
- <sup>2</sup> Smoothing line estimation
- **Breakpoint detection**
- Status assignment
- Outliers detection

It works with BAC array, cDNA array, oligonucleotide array (Affymetrix, Agilent, Nimblegen, Illumina)

Hupé et al. (Institut Curie, Paris, France) [Analysis of DNA copy number experiments](#page-0-0) **INSERM workshop, 2009 9/19** 

 $\Omega$ 

化重新分离

Hupé et al., Bioinformatics, 2004

## Profile segmentation

**•** The GLAD algorithm aims at identifying chromosomal regions with identical DNA copy number.

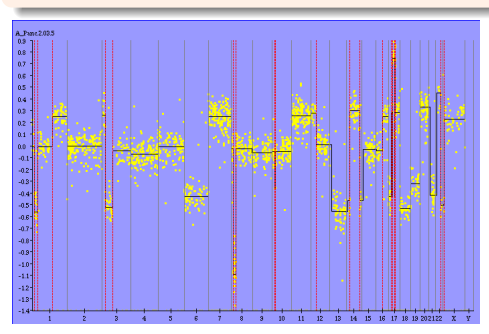

- **1** Log-Ratio profile
- <sup>2</sup> Smoothing line estimation

イロト イ押ト イヨト イヨ

- Breakpoint detection
- **Status assignment**
- Outliers detection

It works with BAC array, cDNA array, oligonucleotide array (Affymetrix, Agilent, Nimblegen, Illumina)

Hupé et al. (Institut Curie, Paris, France) [Analysis of DNA copy number experiments](#page-0-0) **INSERM workshop, 2009 9/19** 

Hupé et al., Bioinformatics, 2004

## Profile segmentation

**•** The GLAD algorithm aims at identifying chromosomal regions with identical DNA copy number.

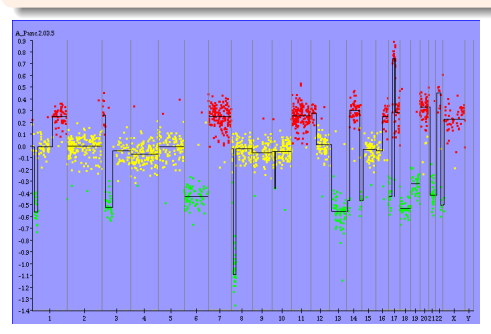

- **1** Log-Ratio profile
- <sup>2</sup> Smoothing line estimation
- **Breakpoint detection**
- Status assignment
- Outliers detection

It works with BAC array, cDNA array, oligonucleotide array (Affymetrix, Agilent, Nimblegen, Illumina)

Hupé et al. (Institut Curie, Paris, France) [Analysis of DNA copy number experiments](#page-0-0) **INSERM workshop, 2009 9/19** 

 $\Omega$ 

画家

Hupé et al., Bioinformatics, 2004

## Profile segmentation

**•** The GLAD algorithm aims at identifying chromosomal regions with identical DNA copy number.

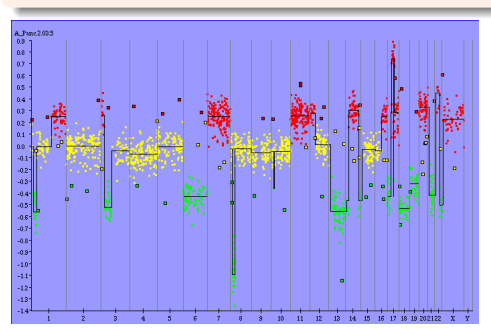

- **1** Log-Ratio profile
- <sup>2</sup> Smoothing line estimation
- Breakpoint detection
- Status assignment
- <sup>5</sup> Outliers detection

It works with BAC array, cDNA array, oligonucleotide array (Affymetrix, Agilent, Nimblegen, Illumina)

 $\Omega$ 

画家

Hupé et al., Bioinformatics, 2004

## Profile segmentation

**•** The GLAD algorithm aims at identifying chromosomal regions with identical DNA copy number.

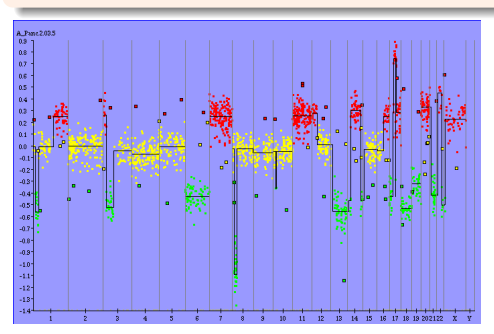

- Log-Ratio profile
- <sup>2</sup> Smoothing line estimation
- Breakpoint detection
- Status assignment
- <sup>5</sup> Outliers detection

 $1.71 \times 1.71 \times$ 

It works with BAC array, cDNA array, oligonucleotide array (Affymetrix, Agilent, Nimblegen, Illumina)

 $\Omega$ 

**The Second** 

ITALICS: ITerative and Alternative normaLIzation of Copy number Snp array Rigaill et al., Bioinformatics, 2008

### Devoted to the analysis of Affymetrix Genome-Wide SNP chip

- the specificities of the affymetrix technology are taken into account in the algorithm  $\bullet$
- 0 the signal to noise ratio is better
- the breakpoint location is more accurate  $\bullet$

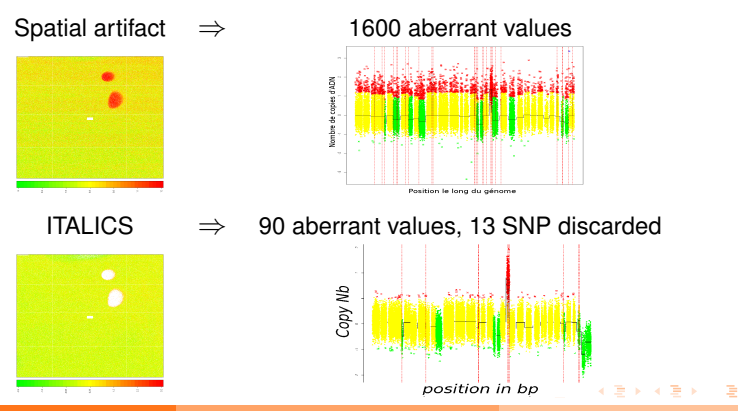

Hupé et al. (Institut Curie, Paris, France) [Analysis of DNA copy number experiments](#page-0-0) **INSERM workshop, 2009 10/19** 

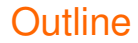

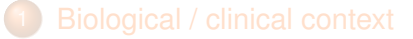

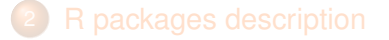

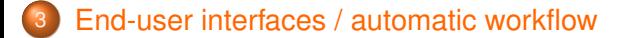

 $(0,1)$   $(0,1)$   $(0,1)$   $(1,1)$   $(1,1)$   $(1,1)$ 

<span id="page-22-0"></span> $QQ$ 

## Biologist / Clinician end-users

- need to visualise their data  $\bullet$
- biological interpretation of their data  $\bullet$
- not necessarly familiar with R programing language  $\bullet$
- no biostatistician/bioinformatician in their lab
- need easy-to-use interfaces 0

If we want our statistical methods to be used, we need to package them properly.

イロト イ押ト イヨト イヨト

## Biologist / Clinician end-users

- need to visualise their data  $\bullet$
- biological interpretation of their data  $\bullet$
- not necessarly familiar with R programing language  $\bullet$
- no biostatistician/bioinformatician in their lab
- need easy-to-use interfaces

Diffusion of statistical methods within the scientific community If we want our statistical methods to be used, we need to package them properly.

 $\mathcal{A}$  and  $\mathcal{A}$  in  $\mathcal{A}$  . The set of the  $\mathcal{A}$ 

## VAMP: a software to visualise and analyse data La Rosa et al., Bioinformatics, 2006

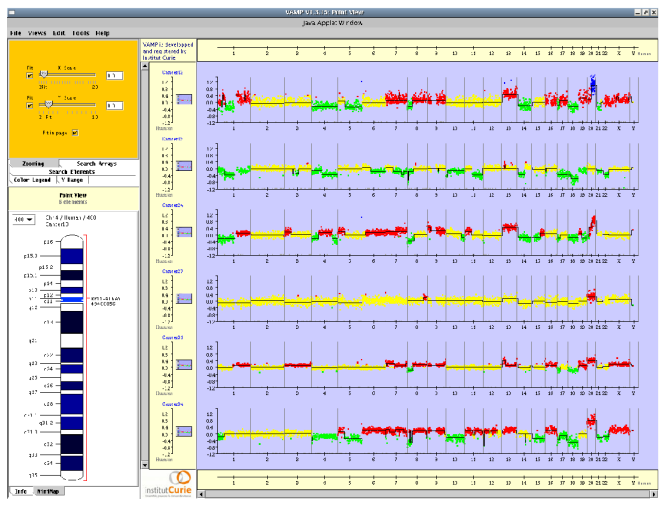

#### http://bioinfo.curie.fr/vamp

イロト イ押ト イヨト イヨト

B

## Our tools fo DNA copy number experiments

## R packages (MANOR, GLAD, ITALICS) for biostatistical analysis

VAMP java software for visualisation (and analysis)

CAPweb is a web interface which allows the use of all the previous tools.

イロト イ押ト イヨト イヨト

## Our tools fo DNA copy number experiments

- R packages (MANOR, GLAD, ITALICS) for biostatistical analysis
- VAMP java software for visualisation (and analysis)

#### Need for an integrated environment

CAPweb is a web interface which allows the use of all the previous tools.

イロト イ押ト イヨト イヨト

#### Liva et al., Nucleic Acids Research, 2006

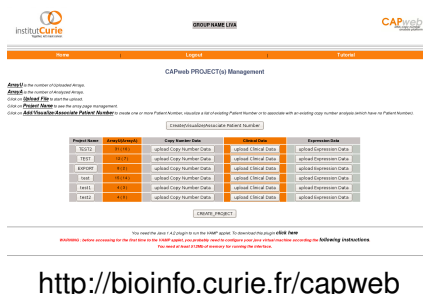

#### **o** user registration

## **o** project management

- **input file: Genepix, spot, Imagen,** Feature Extraction, CEL
- **normalisation: MANOR, ITALICS**
- **•** breakpoint detection: GLAD
- summary report
- visualise the data with VAMP
- array technology: BAC, cDNA, Agilent, Affymetrix (100K, 500K) (Illumina, Nimblegen soon)

イロト イ何 トイヨ トイヨ トーヨ

 $QQ$ 

- integration of clinical data
- integration of mRNA data

Liva et al., Nucleic Acids Research, 2006

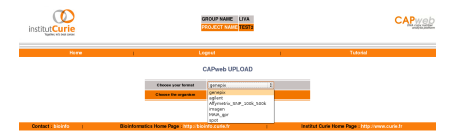

http://bioinfo.curie.fr/capweb

- **o** user registration
- **o** project management
- input file: Genepix, spot, Imagen, Feature Extraction, CEL
- **normalisation: MANOR, ITALICS**
- **•** breakpoint detection: GLAD
- summary report
- visualise the data with VAMP
- array technology: BAC, cDNA, Agilent, Affymetrix (100K, 500K) (Illumina, Nimblegen soon)

 $\mathcal{A}$   $\overline{\mathcal{B}}$   $\rightarrow$   $\mathcal{A}$   $\overline{\mathcal{B}}$   $\rightarrow$   $\mathcal{A}$   $\overline{\mathcal{B}}$   $\rightarrow$ 

 $QQ$ 

- integration of clinical data
- integration of mRNA data

 $-10<sup>-10</sup>$ 

Liva et al., Nucleic Acids Research, 2006

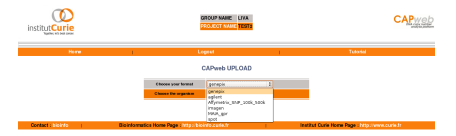

http://bioinfo.curie.fr/capweb

- **o** user registration
- **o** project management
- input file: Genepix, spot, Imagen, Feature Extraction, CEL
- **o** normalisation: MANOR, ITALICS
- breakpoint detection: GLAD
- summary report
- visualise the data with VAMP
- array technology: BAC, cDNA, Agilent, Affymetrix (100K, 500K) (Illumina, Nimblegen soon)

 $\mathcal{A}$   $\overline{\mathcal{B}}$   $\rightarrow$   $\mathcal{A}$   $\overline{\mathcal{B}}$   $\rightarrow$   $\mathcal{A}$   $\overline{\mathcal{B}}$   $\rightarrow$ 

 $QQ$ 

- integration of clinical data
- integration of mRNA data

 $-10<sup>-10</sup>$ 

Liva et al., Nucleic Acids Research, 2006

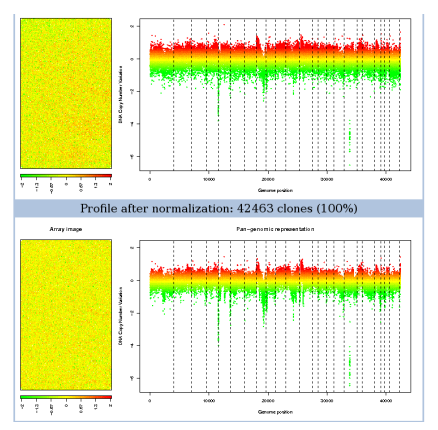

#### http://bioinfo.curie.fr/capweb

- **o** user registration
- **o** project management
- **o** input file: Genepix, spot, Imagen, Feature Extraction, CEL
- **o** normalisation: MANOR, ITALICS
- breakpoint detection: GLAD
- summary report
- visualise the data with VAMP
- array technology: BAC, cDNA, Agilent, Affymetrix (100K, 500K) (Illumina, Nimblegen soon)

**B** K

- integration of clinical data
- integration of mRNA data

Liva et al., Nucleic Acids Research, 2006

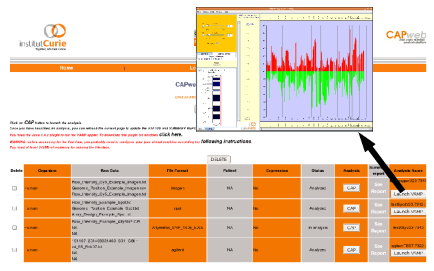

### http://bioinfo.curie.fr/capweb

- **o** user registration
- **o** project management
- **•** input file: Genepix, spot, Imagen, Feature Extraction, CEL
- **o** normalisation: MANOR, ITALICS
- breakpoint detection: GLAD
- summary report  $\bullet$
- visualise the data with VAMP
- array technology: BAC, cDNA, Agilent, Affymetrix (100K, 500K) (Illumina, Nimblegen soon)

 $QQ$ 

- integration of clinical data
- integration of mRNA data

4 ଲ ⊧

4 B F 4 B F

 $-10<sup>-10</sup>$ 

Liva et al., Nucleic Acids Research, 2006

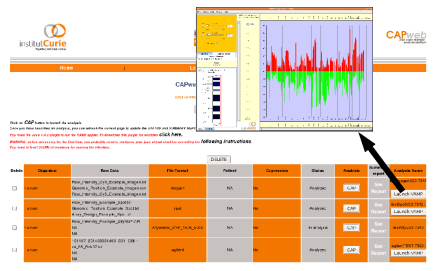

### http://bioinfo.curie.fr/capweb

- **o** user registration
- **o** project management
- **•** input file: Genepix, spot, Imagen, Feature Extraction, CEL
- **o** normalisation: MANOR, ITALICS
- breakpoint detection: GLAD
- summary report  $\bullet$
- visualise the data with VAMP
- array technology: BAC, cDNA, Agilent, Affymetrix (100K, 500K) (Illumina, Nimblegen soon)

 $\sim$ 

**Brad**r

 $QQ$ 

- integration of clinical data
- integration of mRNA data

 $-10<sup>-10</sup>$ 

Liva et al., Nucleic Acids Research, 2006

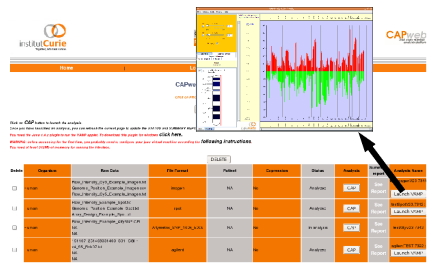

### http://bioinfo.curie.fr/capweb

- **o** user registration
- project management
- **•** input file: Genepix, spot, Imagen, Feature Extraction, CEL
- **o** normalisation: MANOR, ITALICS
- breakpoint detection: GLAD
- summary report  $\bullet$
- visualise the data with VAMP
- array technology: BAC, cDNA, Agilent, Affymetrix (100K, 500K) (Illumina, Nimblegen soon)

 $\sim$ **B** K

- integration of clinical data
- integration of mRNA data

 $-10<sup>-10</sup>$ 

 $QQ$ 

Liva et al., Nucleic Acids Research, 2006

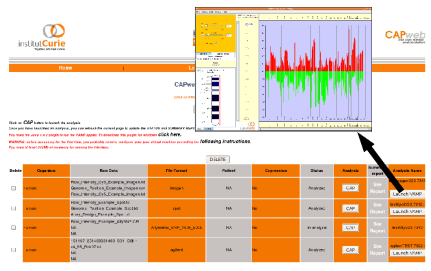

### http://bioinfo.curie.fr/capweb

- **o** user registration
- project management
- **•** input file: Genepix, spot, Imagen, Feature Extraction, CEL
- **o** normalisation: MANOR, ITALICS
- breakpoint detection: GLAD
- summary report  $\bullet$
- visualise the data with VAMP
- array technology: BAC, cDNA, Agilent, Affymetrix (100K, 500K) (Illumina, Nimblegen soon)
- integration of clinical data
- integration of mRNA data

## Client / Server Architecture

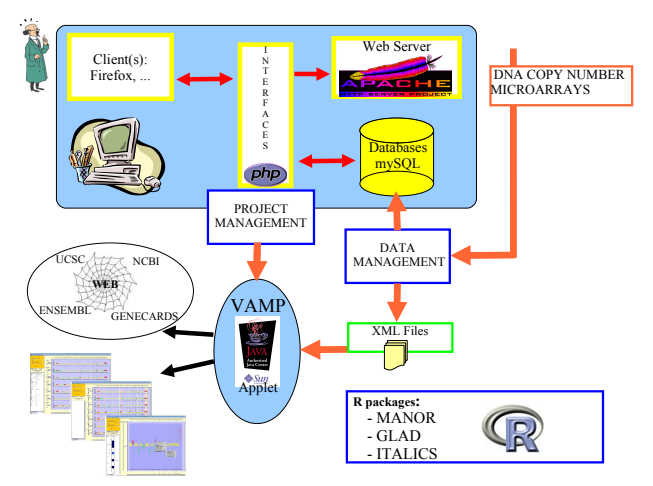

Our R packages are used calling CGI from any web browser

(ロトイ部)→ (唐)→ (唐)→

B

 $QQ$ 

## Recent evolutions and perspectives

#### Recent changes

- Possibility to use HaarSeg algorithm (Ben-Yaacov and Eldar, Bioinformatics, 2008) in GLAD  $\rightarrow$  2 millions genomic profiles can be analysed within 1 minute
- Use C/C<sub>++</sub> in order to reduce computing time

- **Improvement of ITALICS in order to analyse Affymetrix Genome** Wide SNP 6.0
- Extension to Next-Generation Sequencing technologies (Terabytes of data!!)

aroma.affymetrix (Bengtsson et al.) R package offers many functionalities for affymetrix data analysis

 $(0,1)$   $(0,1)$   $(0,1)$   $(1,1)$   $(1,1)$   $(1,1)$ 

## Recent evolutions and perspectives

#### Recent changes

- Possibility to use HaarSeg algorithm (Ben-Yaacov and Eldar, Bioinformatics, 2008) in GLAD  $\rightarrow$  2 millions genomic profiles can be analysed within 1 minute
- Use C/C<sub>++</sub> in order to reduce computing time

#### On-going work

- **Improvement of ITALICS in order to analyse Affymetrix Genome** Wide SNP 6.0
- **•** Extension to Next-Generation Sequencing technologies (Terabytes of data!!)

aroma.affymetrix (Bengtsson et al.) R package offers many functionalities for affymetrix data analysis

 $\Omega$ 

 $(0,1)$   $(0,1)$   $(0,1)$   $(1,1)$   $(1,1)$   $(1,1)$ 

## Recent evolutions and perspectives

#### Recent changes

- Possibility to use HaarSeg algorithm (Ben-Yaacov and Eldar, Bioinformatics, 2008) in GLAD  $\rightarrow$  2 millions genomic profiles can be analysed within 1 minute
- Use C/C<sub>++</sub> in order to reduce computing time

### On-going work

- **Improvement of ITALICS in order to analyse Affymetrix Genome** Wide SNP 6.0
- **•** Extension to Next-Generation Sequencing technologies (Terabytes of data!!)

aroma.affymetrix (Bengtsson et al.) R package offers many functionalities for affymetrix data analysis

 $(0,1)$   $(0,1)$   $(0,1)$   $(1,1)$   $(1,1)$   $(1,1)$ 

## Acknowledgements

≏ Institut Curie / Bioinformatics U900

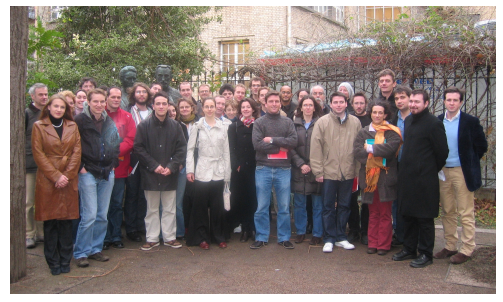

イロト イ御 トイモ トイモト

B

 $299$ 

## **THANKS**

Hupé et al. (Institut Curie, Paris, France) [Analysis of DNA copy number experiments](#page-0-0) **INSERM workshop, 2009** 19/19

 $(1,1)$   $(1,1)$   $(1,1)$   $(1,1)$   $(1,1)$   $(1,1)$   $(1,1)$   $(1,1)$   $(1,1)$   $(1,1)$   $(1,1)$ 

重

<span id="page-41-0"></span> $299$